**Internet Service Providers (ISP) Internet Service Provider (ISP) is a company offering access to internet. They offer various services: Internet Access Domain name registration**

**Dial-up access**

**Leased line access**

## **ISP Types ISPs can broadly be classified into six categories as shown in the following diagram:**

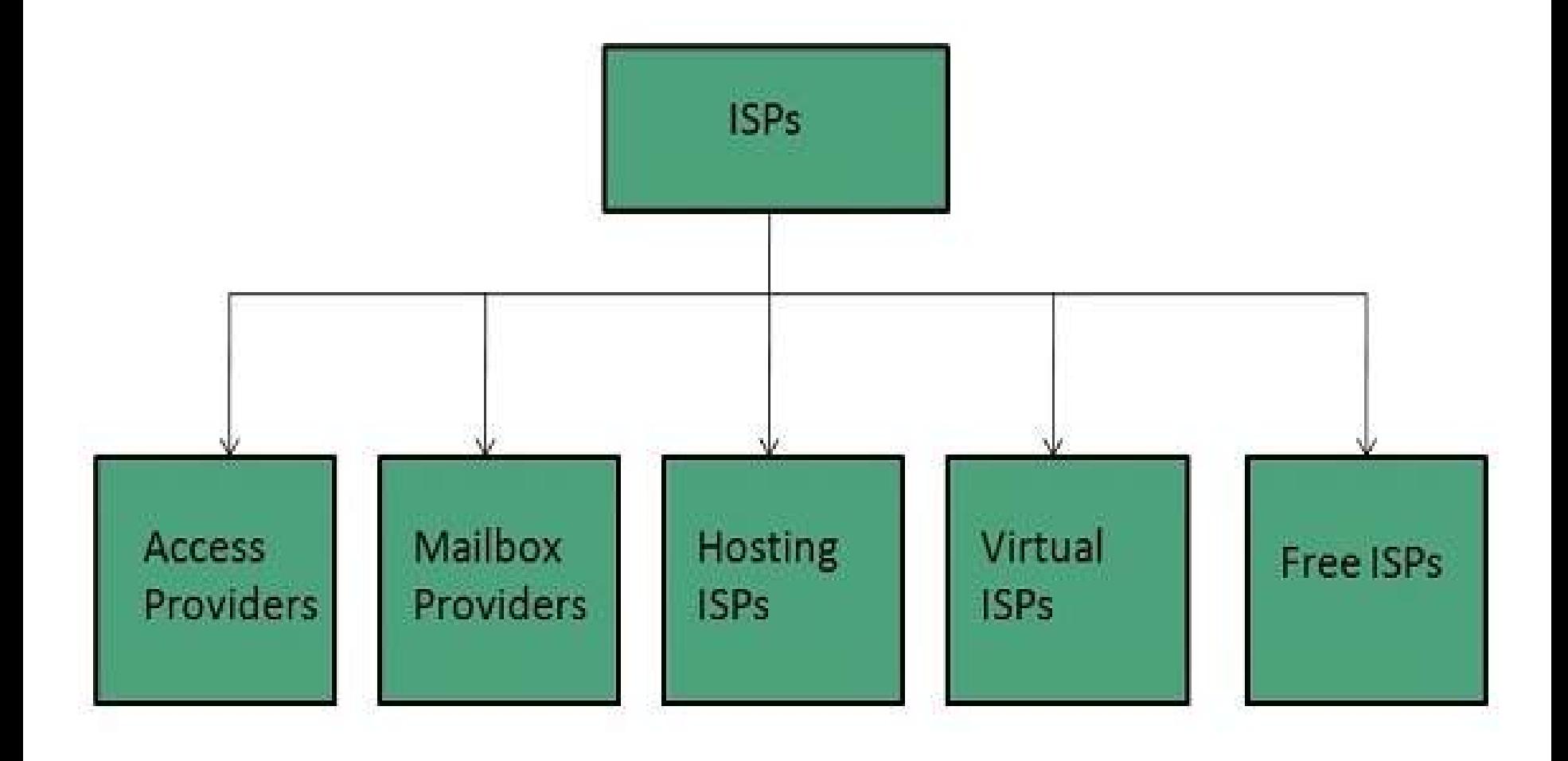

**Access providers**

**They provide access to internet through telephone lines, cable wi-fi or fiber optics. Mailbox Provider Such providers offer mailbox hosting services.**

**Hosting ISPs**

**Hosting ISPs offers e-mail, and other web** 

**hosting services such as virtual machines,** 

**clouds etc.**

**Virtual ISPs**

**Such ISPs offer internet access via other ISP services.**

**Free ISPs**

**Free ISPs do not charge for internet services.**

**Connection Types There exist several ways to connect to the internet. Following are these connection types available: Dial-up Connection ISDN DSL Cable TV Internet connections Satellite Internet connections Wireless Internet Connections**

**Dial-up Connection Dial-up connection uses telephone line to connect PC to the internet. It requires a modem to setup dial-up connection. This modem works as an interface between PC and the telephone line.**

## **ISDN ISDN is acronym of Integrated Services Digital Network. It establishes the connection using the phone lines which carry digital signals instead of analog signals.**

## **DSL**

**DSL is acronym of Digital Subscriber Line. It is a form of broadband connection as it provides connection over ordinary telephone lines.**

**Cable TV Internet Connection Cable TV Internet connection is provided through Cable TV lines. It uses coaxial cable which is capable of transferring data at much higher speed than common telephone line.**

## **What is World Wide Web?**

**World Wide Web, which is also known as a Web, is a collection of websites or web pages stored in web servers and connected to local computers through the internet. These websites contain text pages, digital images, audios, videos, etc. Users can access the content of these sites from any part of the world over the internet using their devices such as computers, laptops, cell phones, etc. The WWW, along with internet, enables the retrieval and display of text and media to your device.**